## **Customization Element Properties Description**

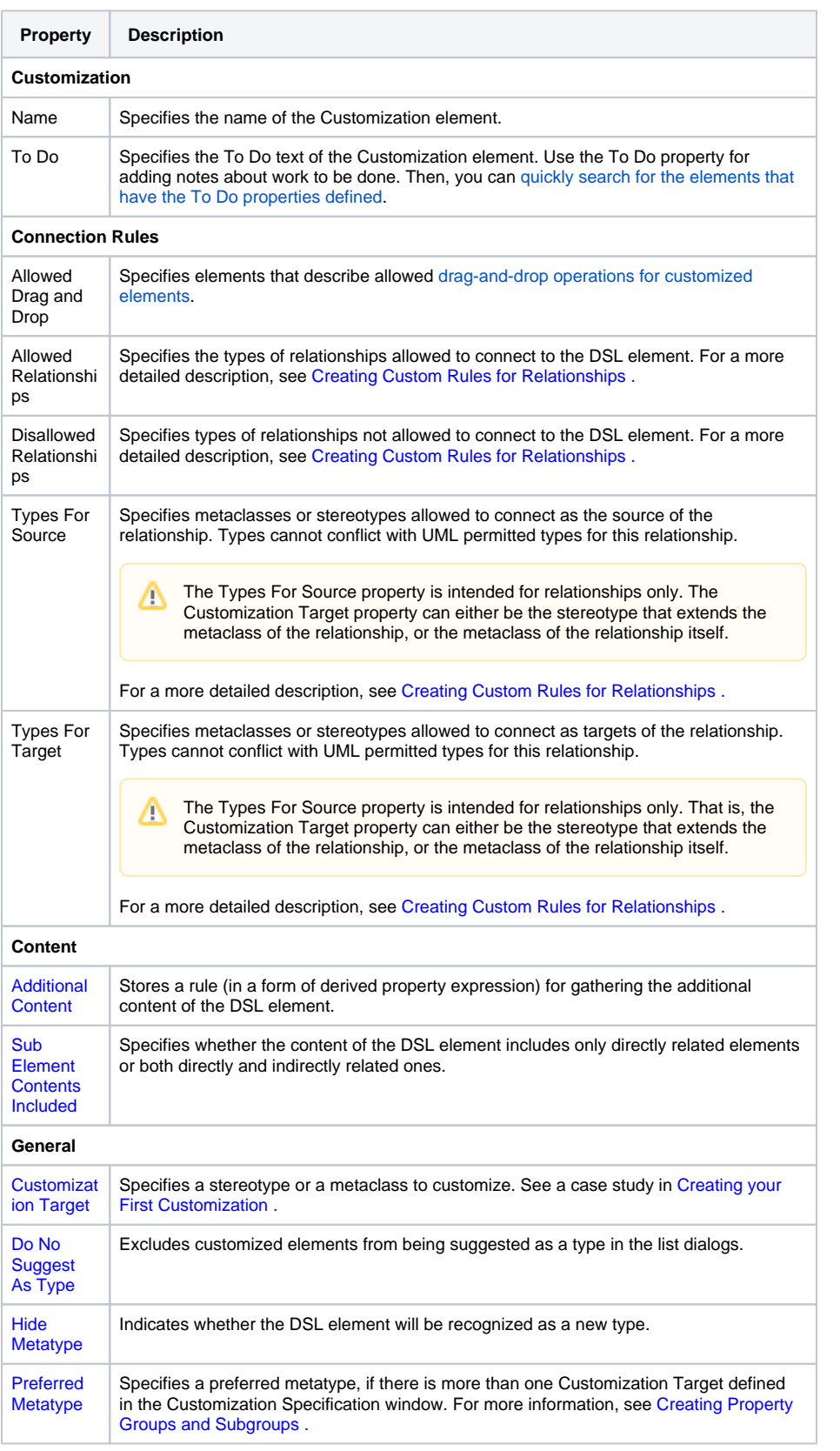

**Related pages**

• [Specification window](https://docs.nomagic.com/display/MD190SP1/Specification+window)

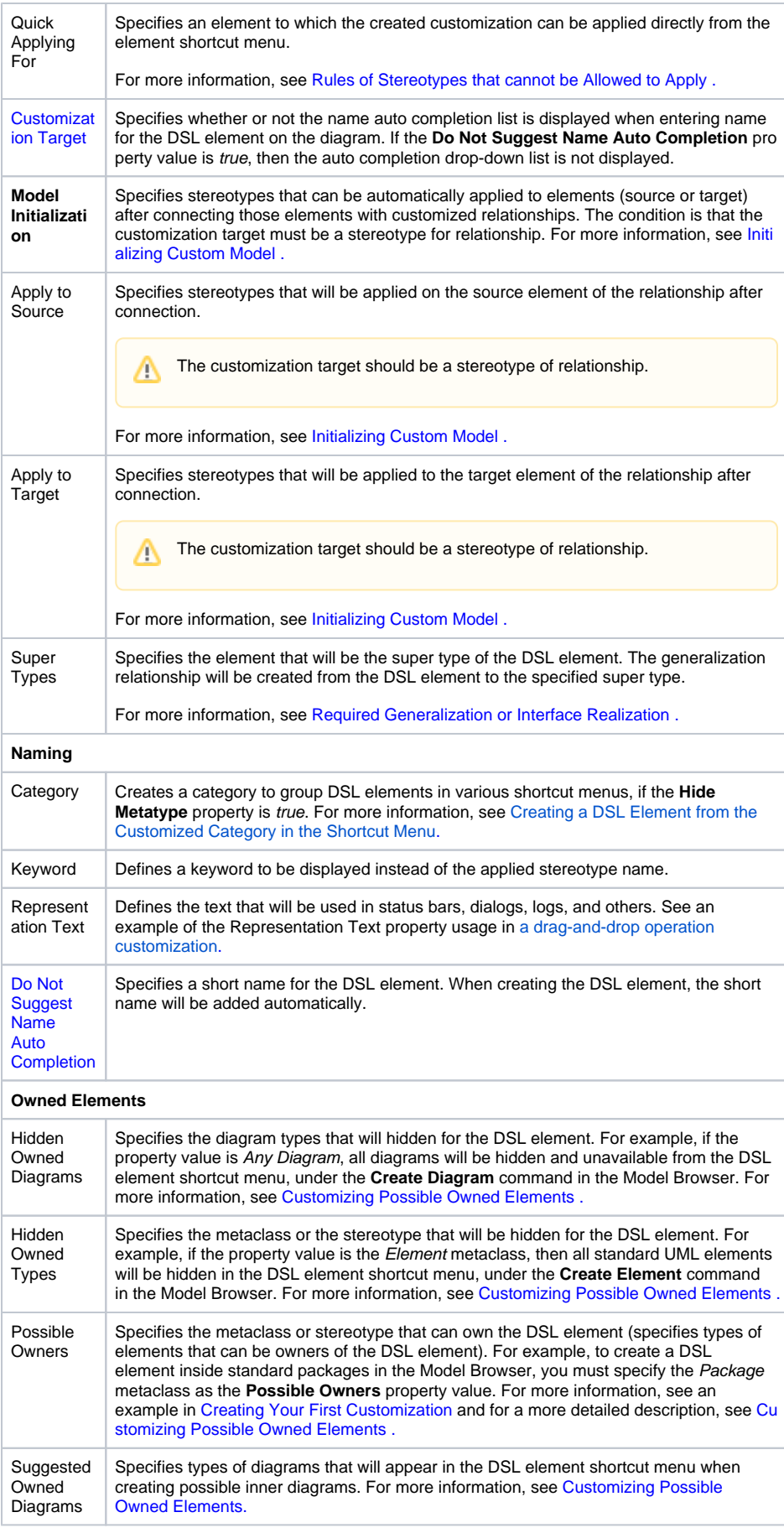

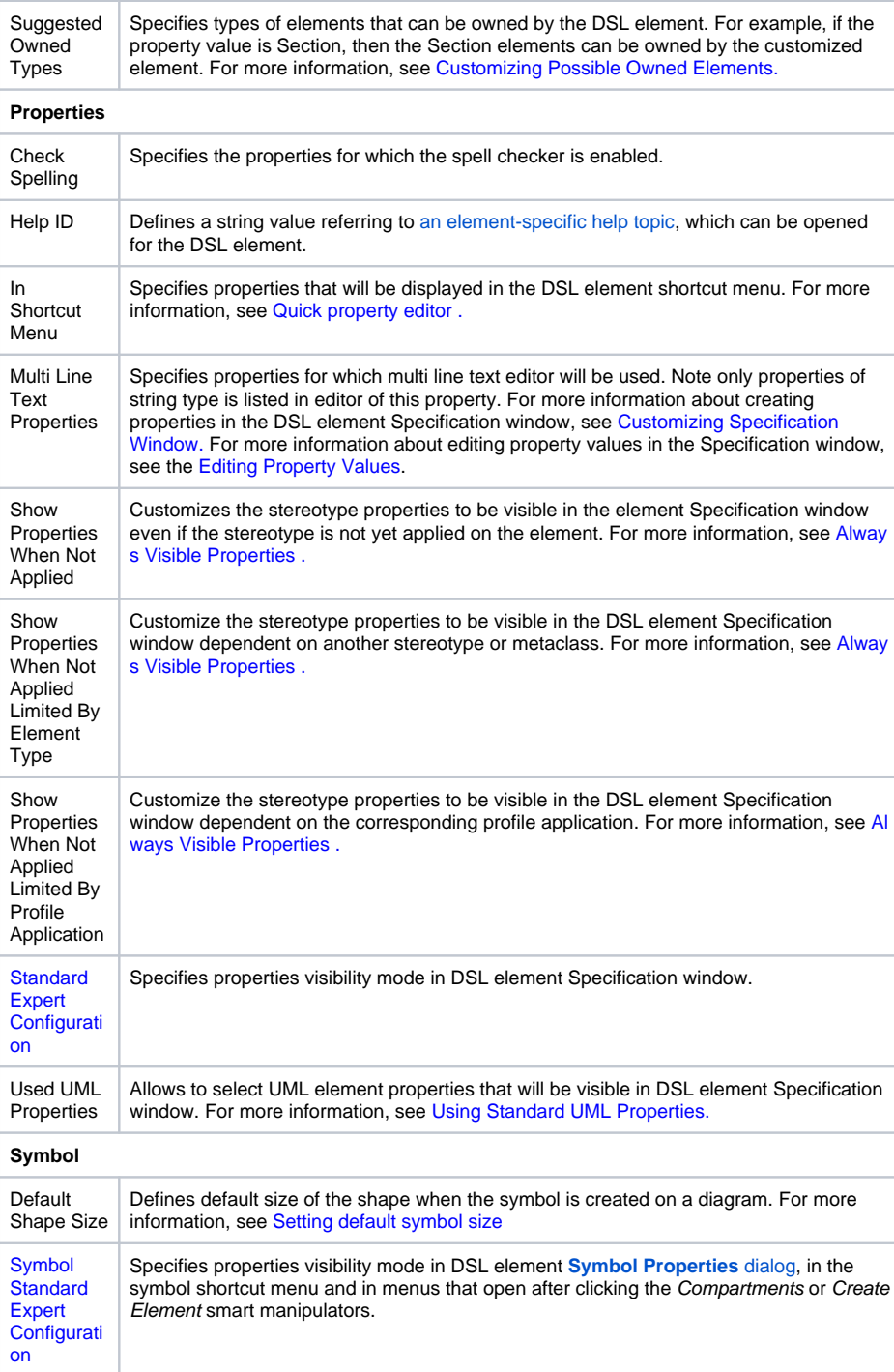